## **Restructuring the Postwar World**

### **Section 1**

# **Cold War: Superpowers Face Off**

## **Terms and Names**

**United Nations** World organization formed to prevent war **iron curtain** Division between Eastern and Western Europe during the Cold War **containment** Policy aimed at preventing the spread of communism **Truman Doctrine** Policy of giving aid to countries threatened by communism **Marshall Plan** Plan to give aid to European countries to help them recover **Cold War** State of tension and mistrust between the United States and the Soviet Union **NATO** Military alliance including the United States, Canada, and Western Europe **Warsaw Pact** Military alliance between the Soviet Union and Eastern Europe **brinkmanship** Willingness on the part of the superpower to go to the edge of war

# **Before You Read**

In the last section, you learned about the end of the Second World War.

In this section, you will learn about the international tensions that followed the war.

# **As You Read**

Use a time line to organize early Cold War events.

#### **ALLIES BECOME ENEMIES**

(**Pages** 531–532) *What* **caused the Cold War?** 

The United States and the Soviet Union were allies during World War II. In February 1945, they agreed to divide Germany into separate zones. Each zone was occupied by the soldiers of one of the Allies. The Allies also helped form the **United Nations** (UN) in 1945. The UN pledged to prevent war.

The United States and the Soviet Union had important differences after the war. The United States suffered few casualties and was the richest nation in the world.

The Soviet Union suffered enormous loss of life and damage to its cities.

There were also striking political differences. The United States wanted to encourage democracy. The Soviet Union wanted to set up Communist governments. These differences caused tensions between the two countries.

 1. How did U.S. goals and Soviet goals differ after World War II?

\_\_\_\_\_\_\_\_\_\_\_\_\_\_\_\_\_\_\_\_\_\_\_\_\_\_\_\_\_\_\_

#### **EASTERN EUROPE'S IRON CURTAIN** (**Page** 533) *How* **did the Soviet Union gain control of Eastern Europe?**

At the end of World War II, Soviet forces occupied lands along its western border. After the war, Stalin made sure Communist governments were in place in these lands: Albania, Bulgaria, Hungary, Czechoslovakia, Romania, Poland, and Yugoslavia. This divided Europe between East and West. Winston Churchill called this division the **"iron curtain."**

 2. What countries were separated from the West by the iron curtain?

 $\overline{\phantom{a}}$  , where  $\overline{\phantom{a}}$  , where  $\overline{\phantom{a}}$  , where  $\overline{\phantom{a}}$ 

#### **UNITED STATES TRIES TO CONTAIN SOVIETS** (**Pages** 533–535) *HOW* **did the United States respond to communism?**

Truman began a policy of **containment**—blocking the Soviets from spreading communism. Under the **Truman Doctrine**, the United States helped nations that were threatened by communism. The United States also adopted the **Marshall Plan** in 1947. This plan gave food and other aid to European countries to help them recover.

In 1948, the Soviets and Americans clashed over Germany. France, Britain, and the United States agreed to pull their troops out of Germany. They let the three zones that they occupied unite. But the Soviets refused to leave their zone. Then they cut off all highway and train traffic into Berlin, which was deep within the Soviet zone. The United States and Britain responded with the Berlin airlift. They flew supplies into the city for 11 months. Finally, the Soviets lifted the blockade.

 $\mathcal{L}_\text{max}$ 

## **COLD WAR DIVIDES THE WORLD**  (**Pages** 535–536) *Why* **did tensions between the superpowers increase?**

The struggle between the United States and the Soviet Union was called the **Cold War**. Many countries supported one superpower or the other.

The United States, Canada, and several countries in Western Europe formed the North Atlantic Treaty Organization (**NATO**). NATO was a military alliance. Each nation promised to defend any other member that was attacked. The Soviets and the countries of Eastern Europe made a similar agreement. It was called the **Warsaw Pact**.

In 1949, the Soviet Union announced that it had developed an atomic bomb. Three years later, both superpowers had an even more deadly weapon—the hydrogen bomb. Soon both nations were involved in an arms race. They produced more and more nuclear weapons and developed new ways to deliver them. Both sides were willing to go to the brink, or edge, of war. This became known as **brinkmanship**.

In 1957, the Soviet Union launched *Sputnik*, the world's first human-made satellite. Americans felt that the Soviets were far ahead in science and technology. The United States then began spending huge amounts of money to improve science education.

The U-2 incident brought more tension. The United States sent planes, called U-2 planes, to spy over Soviet territory. One was shot down in 1960.

 4. What are three developments or events that increased tensions during the Cold War?

\_\_\_\_\_\_\_\_\_\_\_\_\_\_\_\_\_\_\_\_\_\_\_\_\_\_\_\_\_\_\_

3. What was the Berlin airlift?

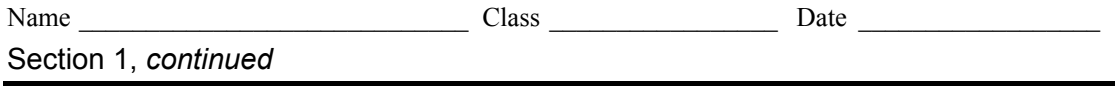

As you read this section, take notes to explain how each of the following actions or policies led to the Cold War between the United States and the Soviet Union.

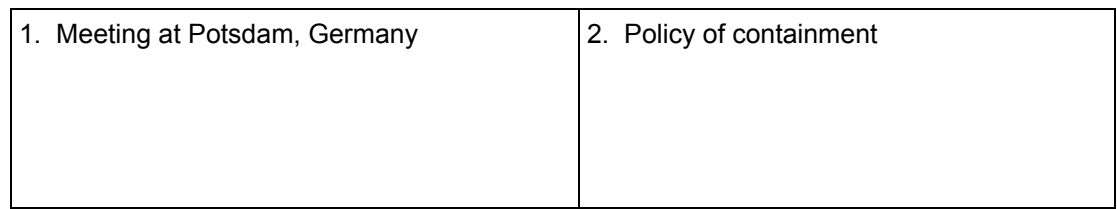

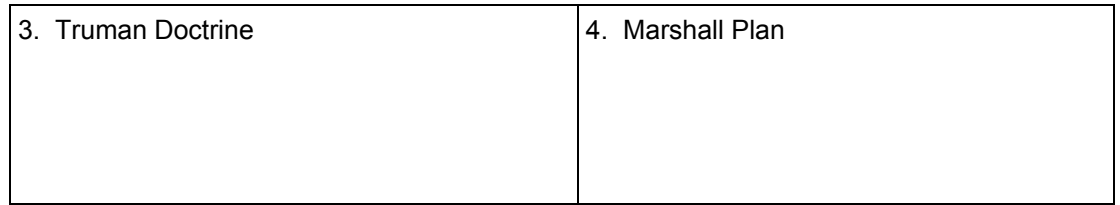

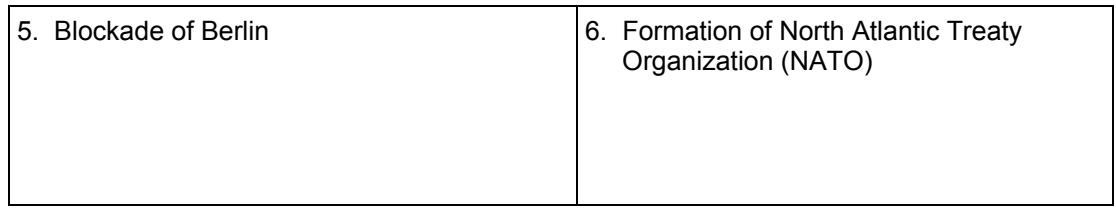

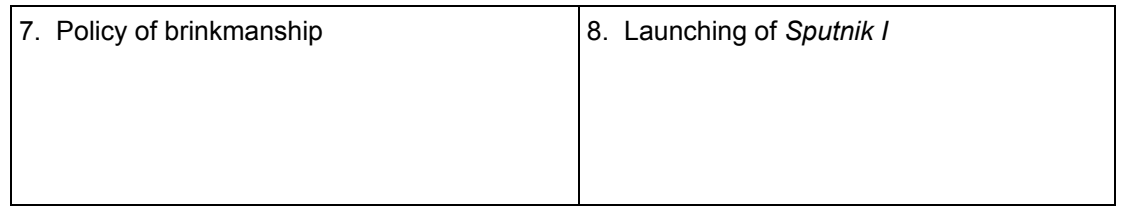